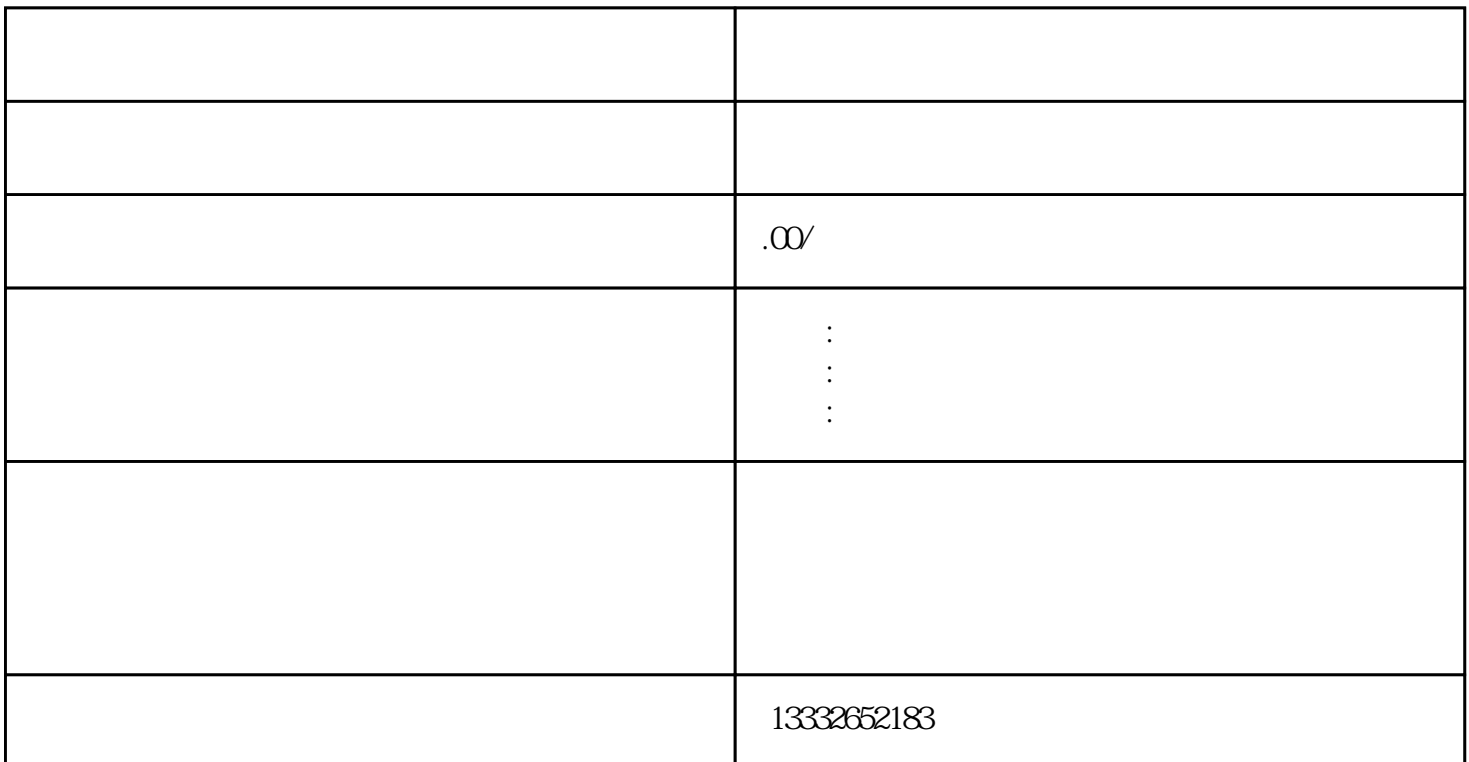

POE POE

 $\mathsf{u}\mathsf{s}\mathsf{b}$ , end and, and , and , and , and , and , and , and , and , and , and , and , and , and , and , and , and , and , and , and , and , and , and , and , and , and , and , and , and , and , and , and , and , a  $\text{DC} \quad 12\text{V} \quad \text{()} \quad 75-3$ 

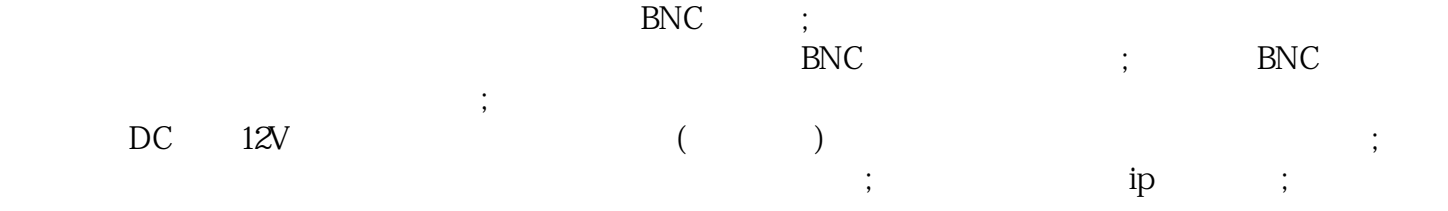

 $($ 

 $4/8/16$ 

 $\text{BNC}$ 

 $\mathfrak{h}$ 

 $\mathcal{B}$ 

 $\mu$